1) विद्यार्थ्याने [www.jaihindjuniorcollege.org](http://www.jaihindjuniorcollege.org/) या संकेत स्थळावर ( वेब साईट) वर जाऊन लॉविन विंडो खुलेहोईल . click on " **XITH Junior College Online Registration**

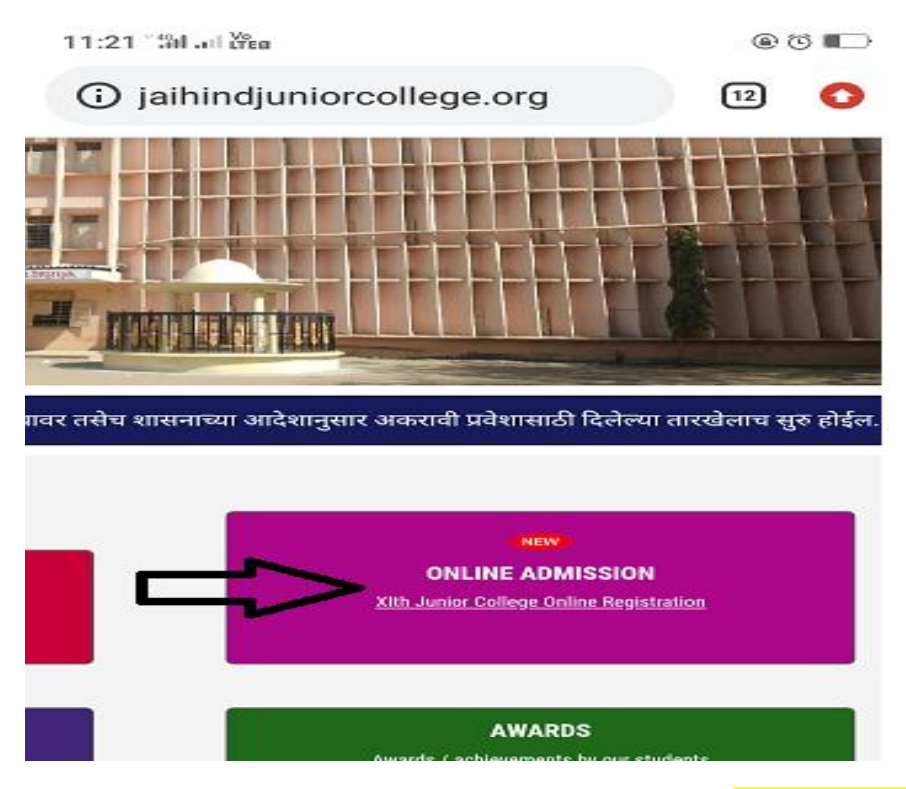

2) विद्यार्थ्ाानेऑनलाइन ऍडविशन टॅब िर जाऊन " **New Student Register Now** ला क्लिक करून आपले रेजिस्ट्रेशन करावे.

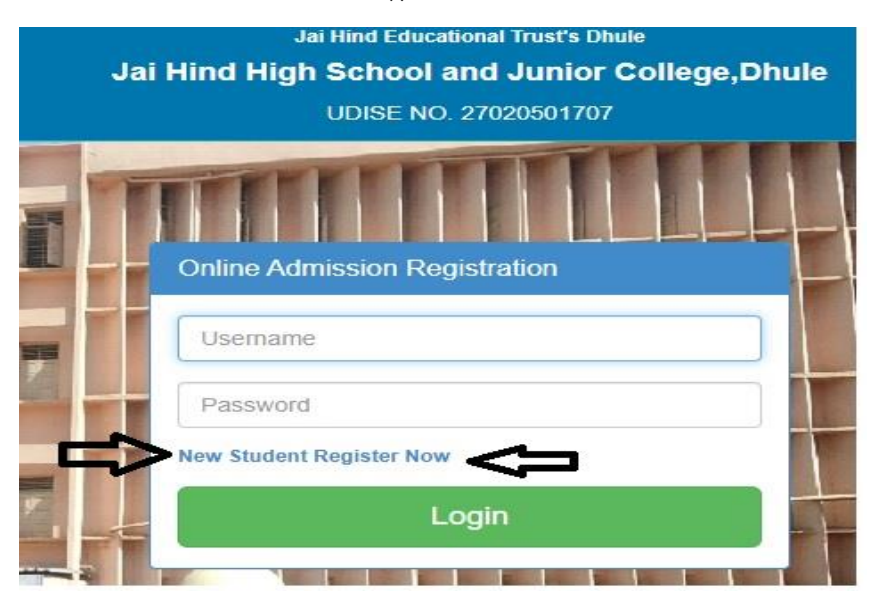

3)Registration Process : विद्यार्थ्याने आपले नाव , चालू मोबाइल नंबर,आपले लॉगिन आयडी कोणतेही नाव किंवा ई-मेल व पासवर्ड - एक कॅपिटल लेटर असलेला व कमीत कमी ८ अंकी असावा . आपले नाव आणि चालू मोबाइल नंबर रजिस्टर झाल्यावर विद्यार्थ्याला आपल्या मोबाइल वर रजिस्ट्रेशन चा आयडी /पासवर्ड मेसेज द्वारे प्राप्त होईल . या आयडी पासवर्ड चा उपयोग विद्यार्थ्याने ऑनलाइन रेजिस्ट्रेशन ची प्रक्रिया पूर्ण करण्यासाठी करावा.

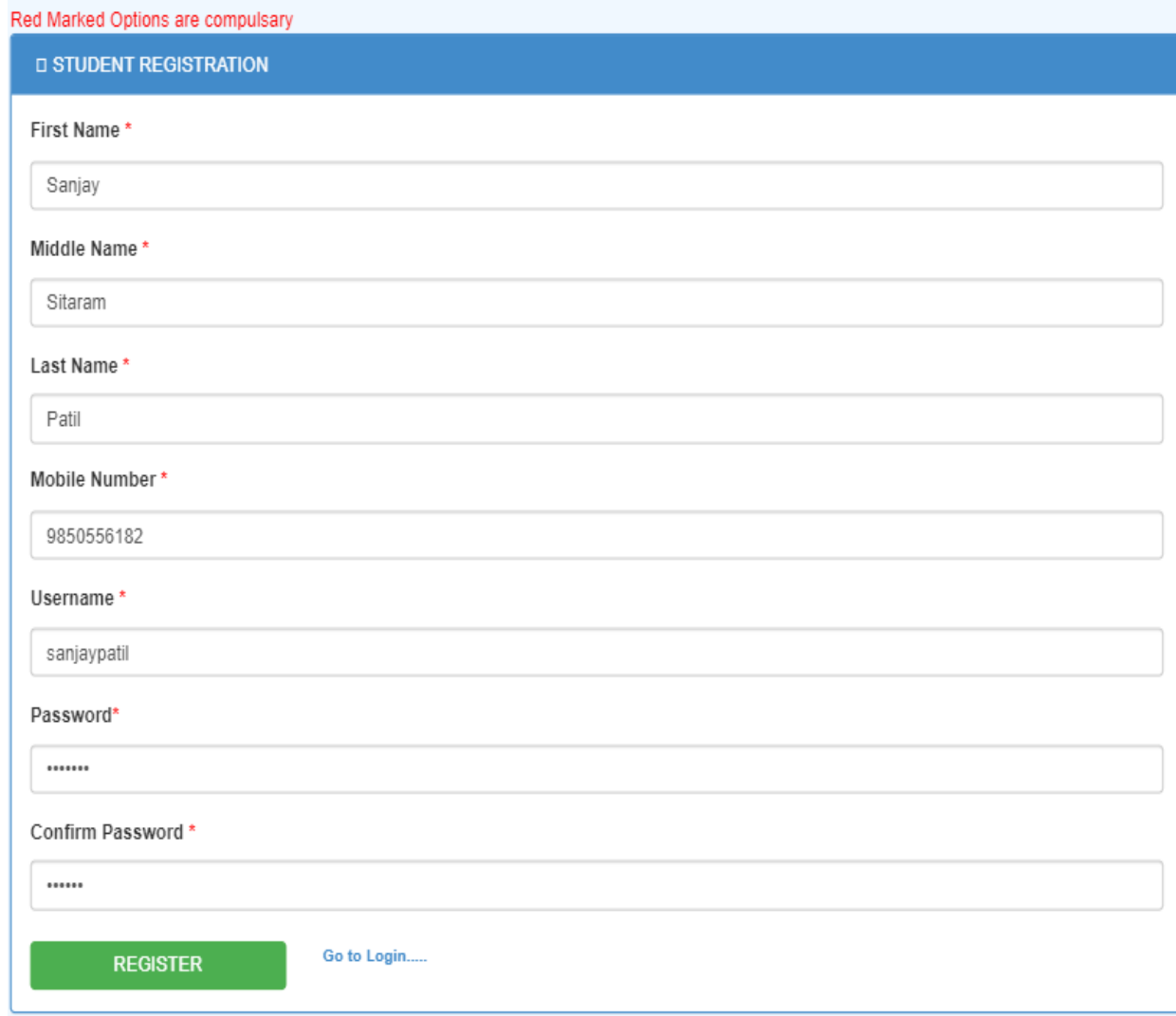

4) विद्यार्थ्याने लॉगिन केल्यानंतर आपली शाखा किंवा ब्रांच निवडून आपले शैक्षणिक ,वैयक्तिक, जात , विषयांची, बँक अकौंट माहिती काळजीपूर्वक भरून पुढच्या ,<br>प्रक्रिया म्हणजे सर्टिफिकेट अपलोड विभागात जावे .

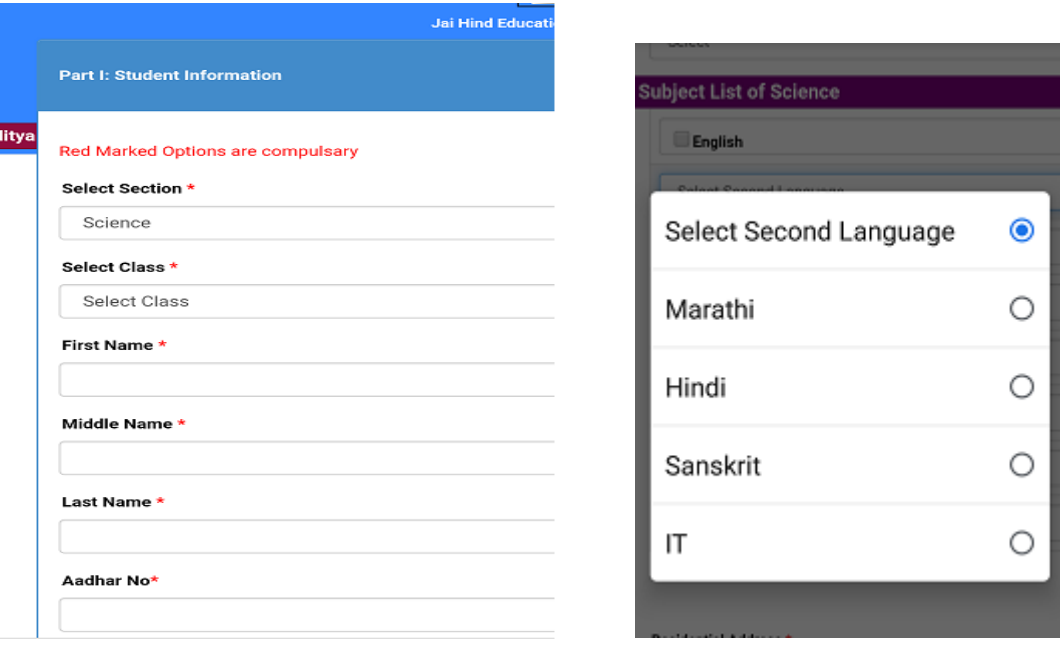

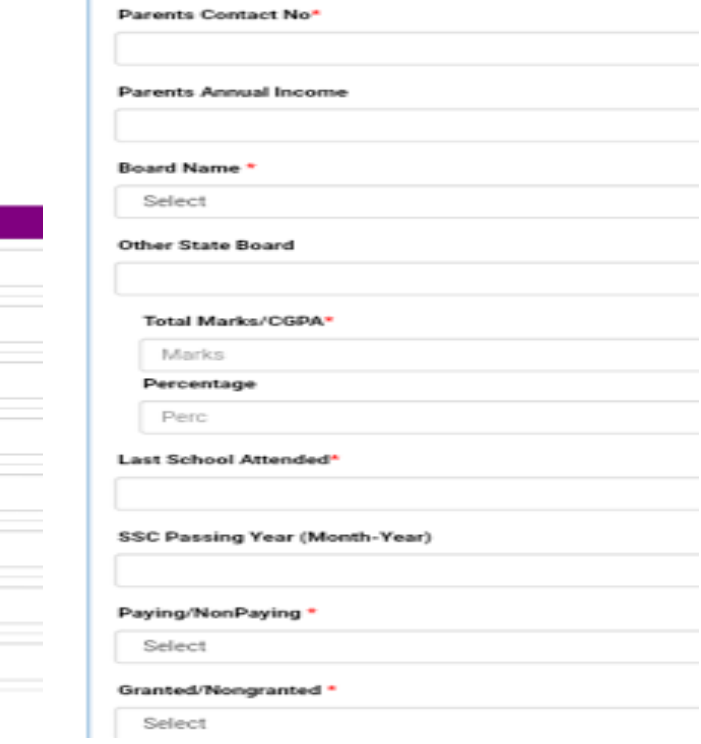

## **Subject List of Science** English

Select Second Language

Physics

Chemistry

**Mathematics** 

Select Optional Subject

Health Science and Physical Education

Water Security and Environment Education

5) पुढच्या भागात विद्यार्थ्याने आपल्या जवळील असलेल्या डाक्युमेन्ट च्या कॉपी (फोटो,आधार कार्ड /१० वी मार्कशीट /१० वी LC /जातीचा दाखला /दिव्यांग सर्टिफिकेट \स्पोर्ट-आर्मीम्यान) अपलोड करून रेजिस्ट्रेशन च्या अंतिम टप्यात म्हणजे रेजिस्ट्रेशन फी च्या प्रक्रियेसाठी पुढे जावे .

**Part II: Unload Document** 

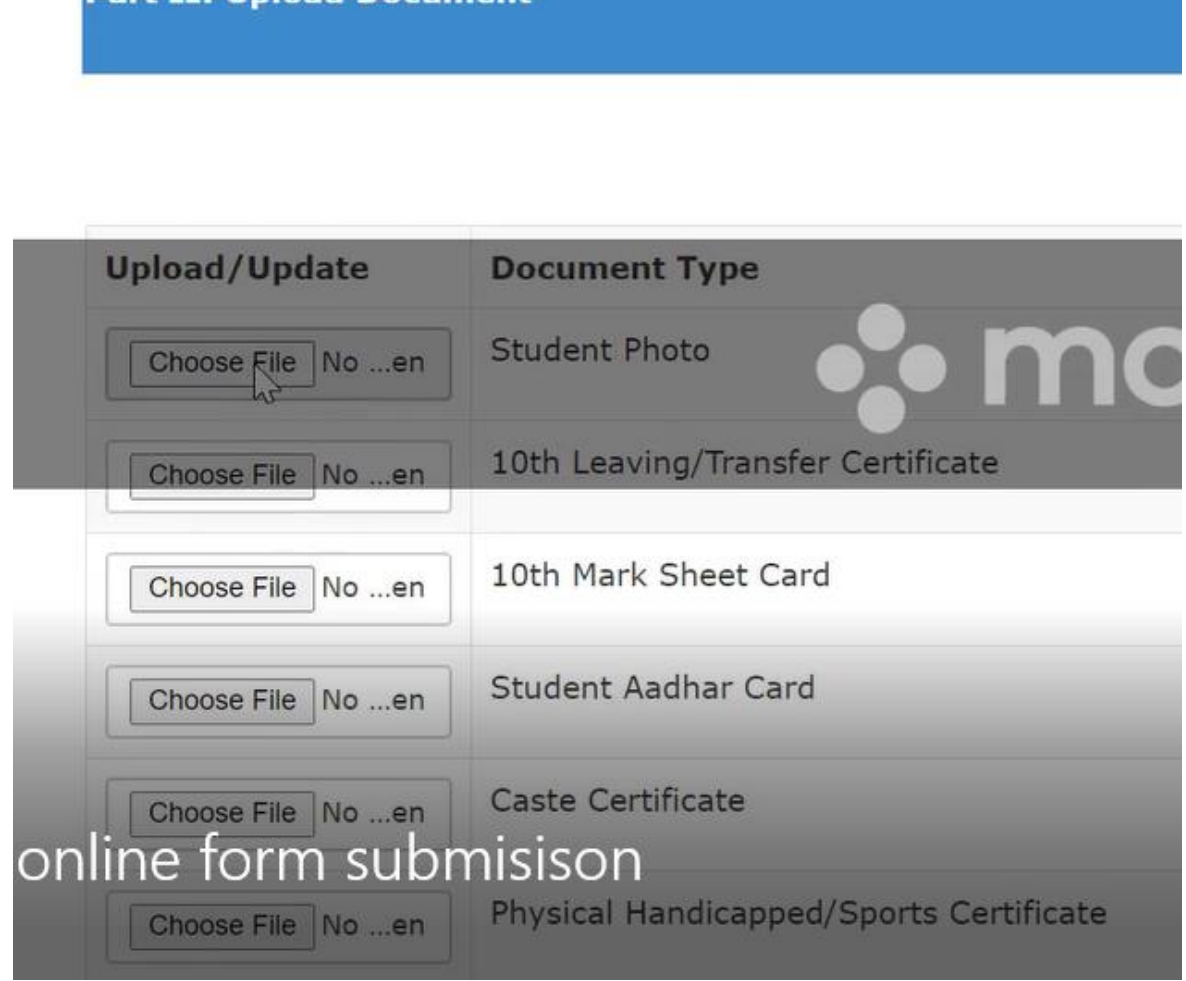

6)विद्यार्थ्याने शेवटच्या अंतिम टप्यात म्हणजे ऑनलाइन रेजिस्ट्रेशन फी भरण्याची प्रक्रिया पूर्ण करावी . यात विद्यार्थ्याने कार्ड किंवा नेट बँकिंग ने २० रुपये । रेजिस्ट्रेशन फी भरावी .

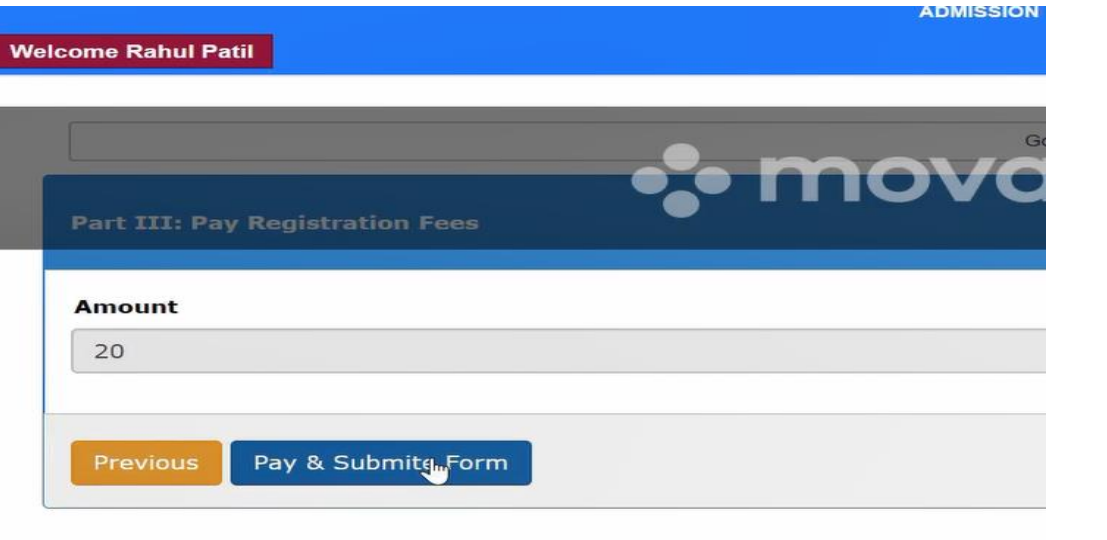

Jai Hind Junior College Non Granted Order Transaction ID: 29

Amount to be paid ₹20 Inclusive of Convenience Charge + GST  $\blacktriangleright$ 

SELECT AN OPTION TO PAY

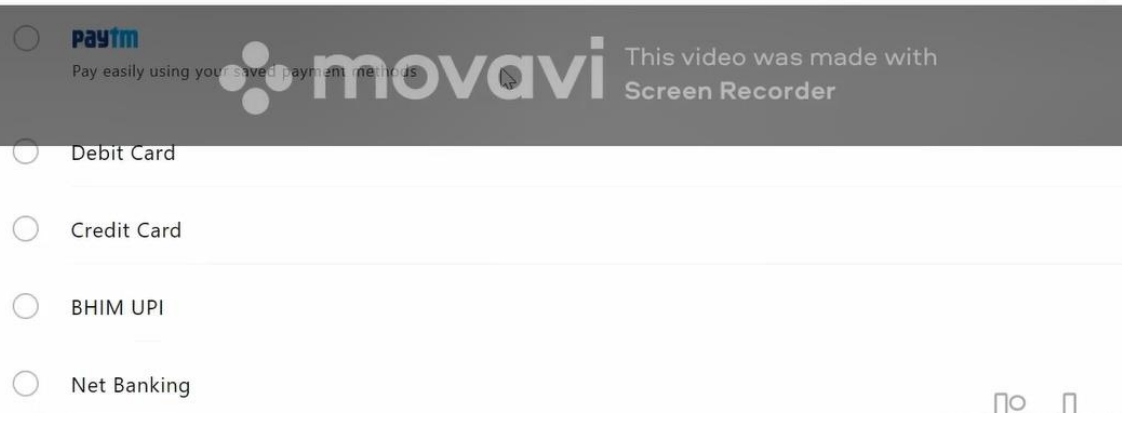

7)ऑनलाइन फी भरल्यानंतर विद्यार्थ्यास खाली दिलेल्या प्रमाणे ट्रान्सजेक्शन आयडी व शाळेच्या बॅंक अकाउंट ची माहिती दिसेल

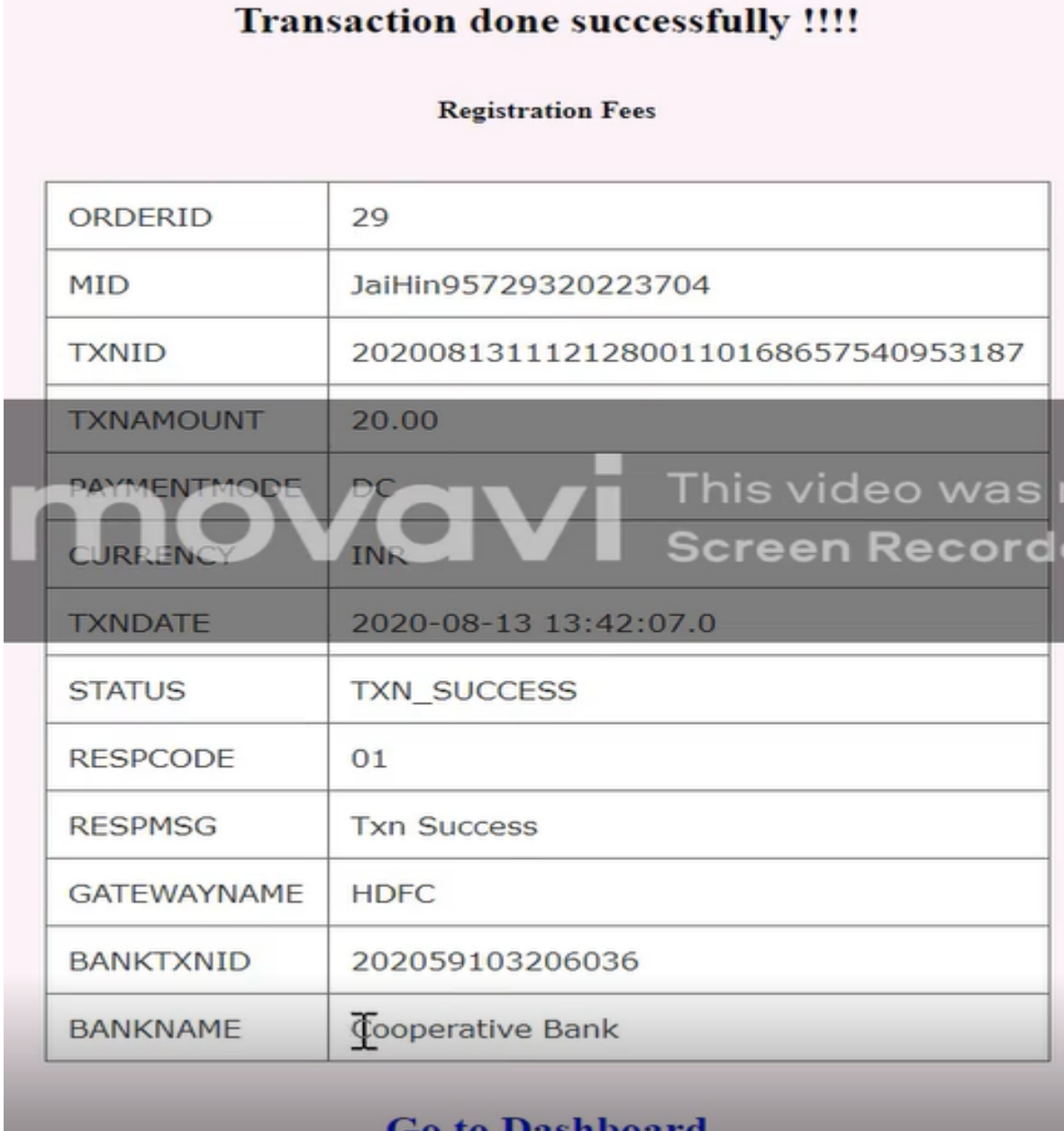

8) विद्यार्थ्याने रेजिस्ट्रेशन फी २० रुपये ऑनलाइन भरून डॅशबोर्ड ( मुख्य मेनू) ला वनिडू न आपल्या अक्लिके शन िॉिानंबर ला वनिडू न भरलेला िॉिाबघून(**View Record**) पडताळा करू शकतात.

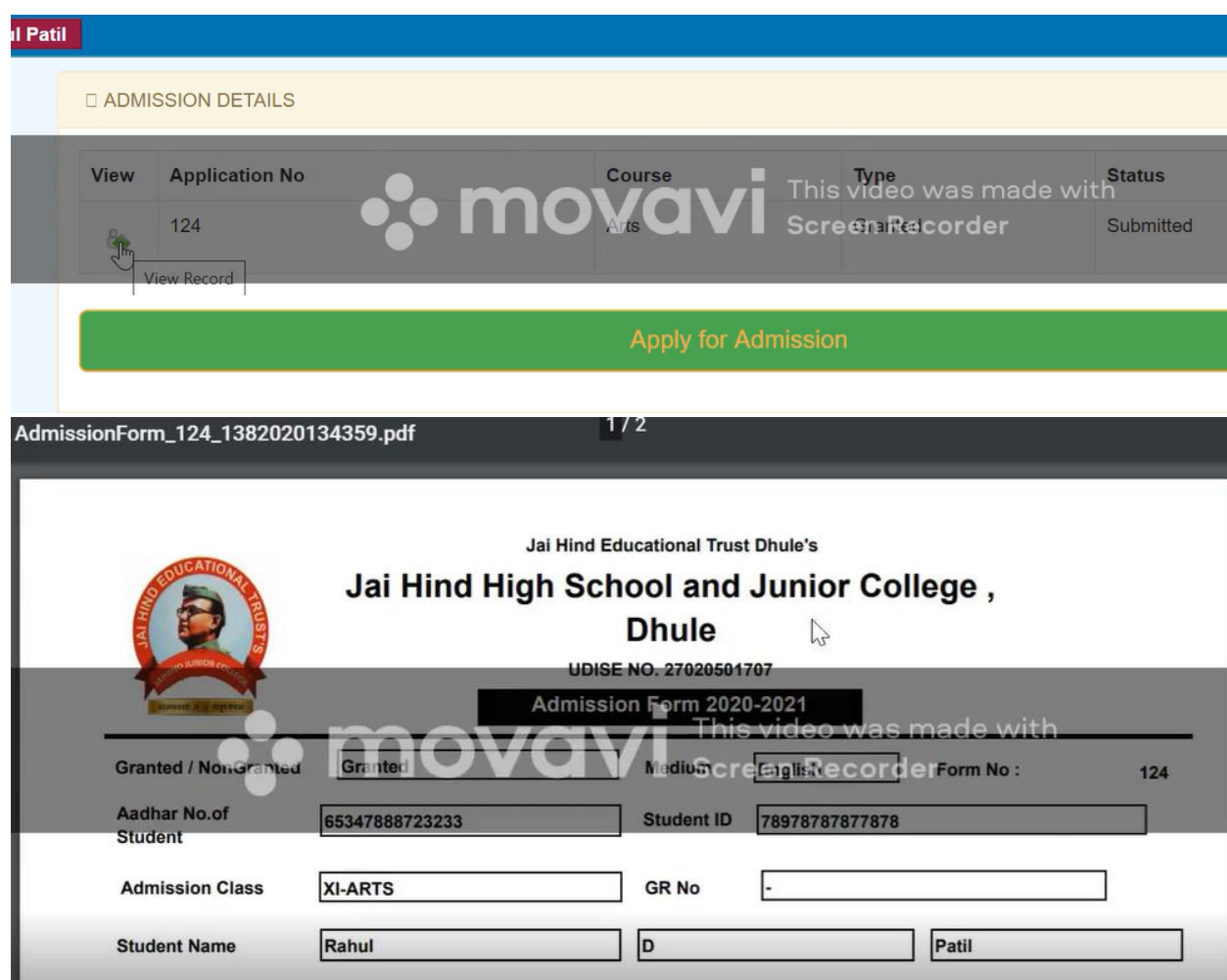

9) विद्यार्थ्याने एकदा सबमिट के लेला फॉर्म परत बदल करता येणार नाही म्हणून प्रत्येक भागात आपली शैक्षणिक , वैयक्तिक , जातीची , बँकेची आणि डॉक्युमेंट ची लक्षपूर्वक खात्री करूनच मग ऑनलाइन रेजिस्ट्रशन फी २० रुपये भरावी . या प्रक्रियेस विद्यार्थी सर्वस्वी जबाबदार राहील .याची प्रत्येक विद्याथ्याने नोंद घ्यावी.